## **Advantech AE Technical Share Document**

| Date                   | 2016/09/30                                                                       | SR#        | 1-2578375232 |
|------------------------|----------------------------------------------------------------------------------|------------|--------------|
| Category               | ■FAQ □SOP                                                                        | Related OS | N/A          |
| Abstract               | ADAM-4000, How to use Access Port to measure the transition time of serial comm. |            |              |
| Keyword                | Access Port, Transition Time, Serial Communication                               |            |              |
| <b>Related Product</b> | ADAM-4000                                                                        |            |              |

## **■** Problem Description:

This document shows how to use Access Port to measure the transmit time of serial comm.

## Answer:

Access Port has the monitor function can help the customer to measure the transition time of serial communication. How can do that? First, the user needs the one of ADAM-4561 to be the gateway to create virtual comport. Open the access port monitor this virtual comport and then use utility to send the data. The monitor window can show time and duration for each ASCII word. The following is the step by step.

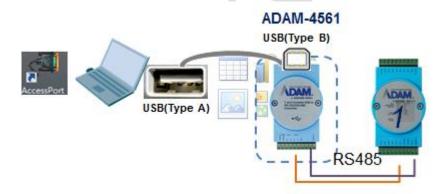

1. Click "Monitor Com Port". Choose the vcom ADAM-4561 created.

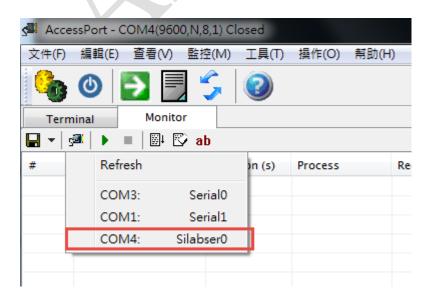

2. Click "Start Monitor"

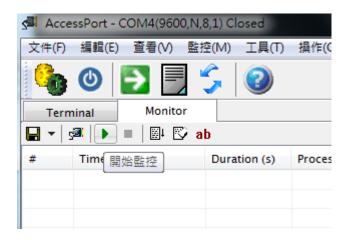

3. Then user can open Utility and send the command.

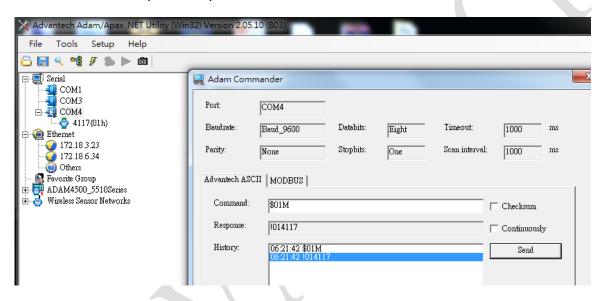

4. You can see the transition time in Access Port.

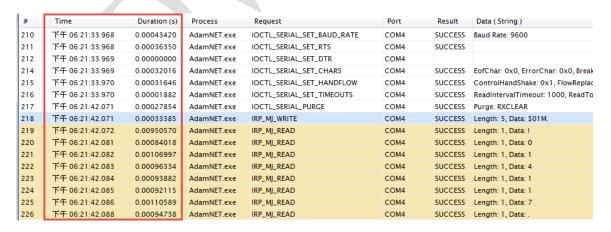